## Sheet1

## **Costo intervento € 22.678,00**

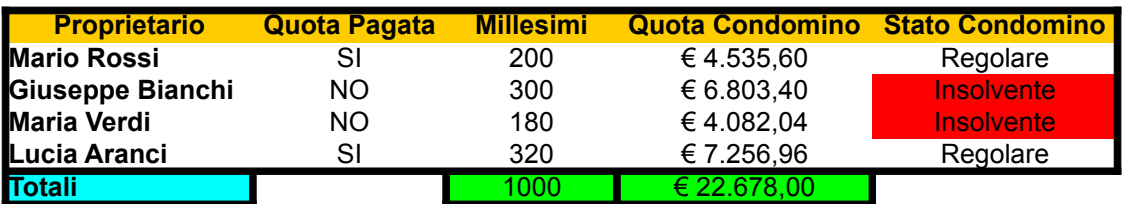

Creare la tabella secondo la struttura di figura formattando in modo opportuno le celle (formato dei dati, colore di sfondo, bordi, allineamento del testo nelle celle) ricopiando i dati in esse contenute (tranne i campi in cui occorre inserire una formula)

Inserire la formula per il calcolo della quota condominio= Costo Intervento \* millesimi/1000. Usare un riferimento assoluto per Costo intervento

Inserire la formula per il calcolo del valore dello stato condomino

SE Quota Pagata = SI

ALLORA Stato Condomino = Regolare

ALTRIMENTI Stato Condomino = Insolvente

Inserire le formule per il calcolo dei totali

(opz) Applicare alle celle dello stato condomino la formattazione condizionale in modo che se il lo stato condomino risulta "insolvente" , le celle siano formattate in modo che il motivo sia rosso

Creare un grafico a torta che utilizzi come serie dati la Quota condomino mentre come serie per le etichette il Proprietario e salvarlo nel foglio di calcolo corrente,

posizionandolo sotto la tabella. Nella tabella assegnare come colore di sfondo al nome del Proprietario il colore utilizzato nella corrispondente 'fetta' di torta.

Far visualizzare le percentuali all'interno delle fette di torta. Cambiare il carattere usato per le percentuali e per la legenda in Arial 12 grassetto.

Formattare testo, legenda, etichette seguendo l'esempio sopra

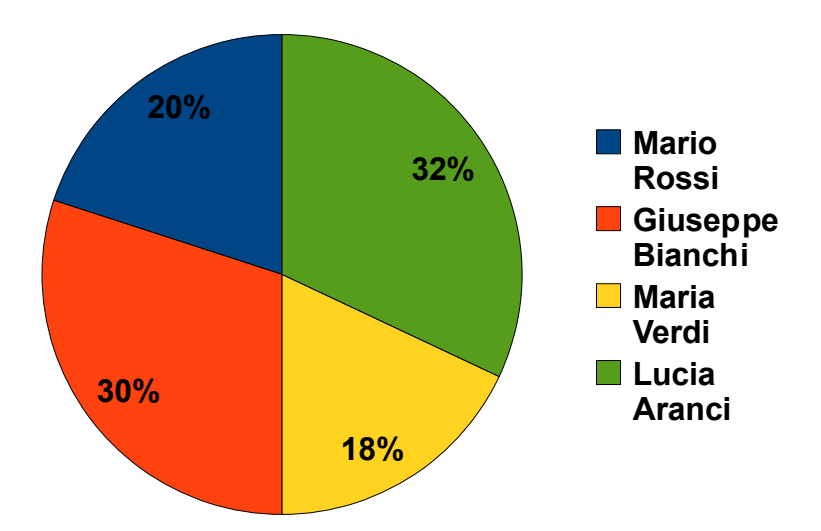